## **Semaine mathématiques et numérique Mission « voiture folle »**

Mode « libre » :

Programme les allers-retours de la voiture « Convertible 2 » sur la route de l'arrièreplan « Night City With Street ».

----------------------------------------------------------------------------------------------------

# **Semaine mathématiques et numérique Mission « voiture folle »**

Mode « étape par étape » :

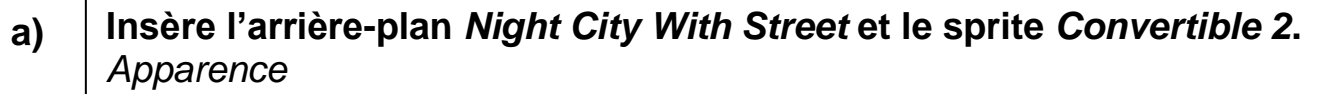

**b)**

- **Quand le drapeau vert est cliqué, la voiture répète indéfiniment :**
	- **avance jusqu'au bord droit de l'écran**
	- **fait demi-tour quand elle touche le bord de l'écran**
	- **avance jusqu'au bord gauche de l'écran.**

*Déplacement / Boucle / (Repérage) / (Condition)*

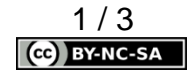

## **Semaine mathématiques et numérique Mission « voiture folle »**

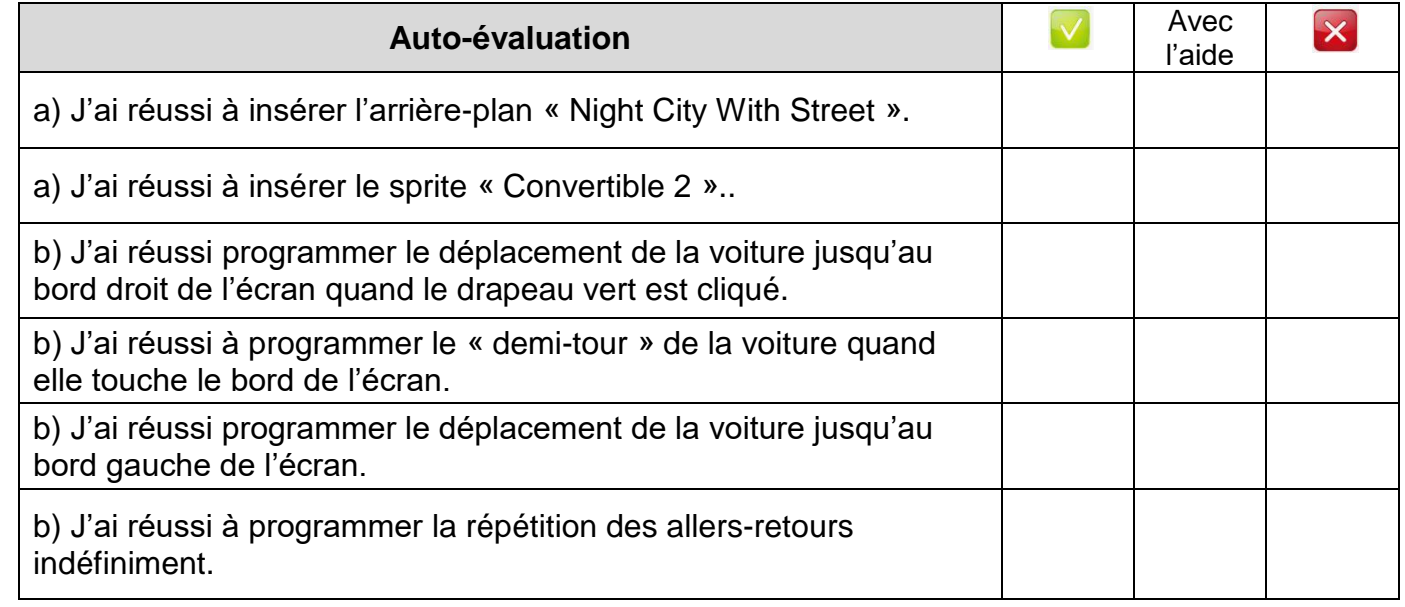

# **Semaine mathématiques et numérique Mission « voiture folle »**

3

Aide (blocs pouvant être utilisés) :

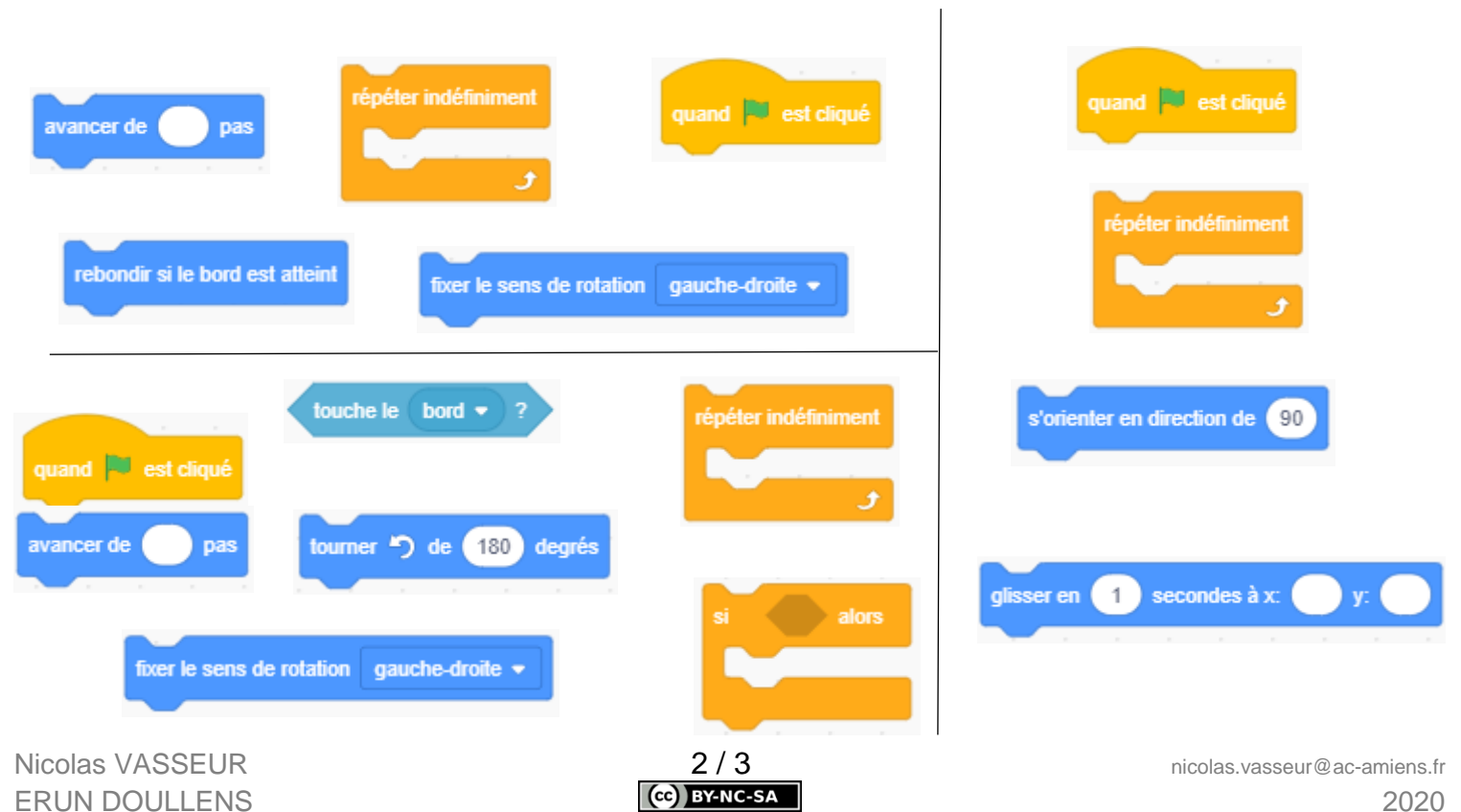

## **Semaine mathématiques et numérique Mission « voiture folle »**

#### Solutions possibles :

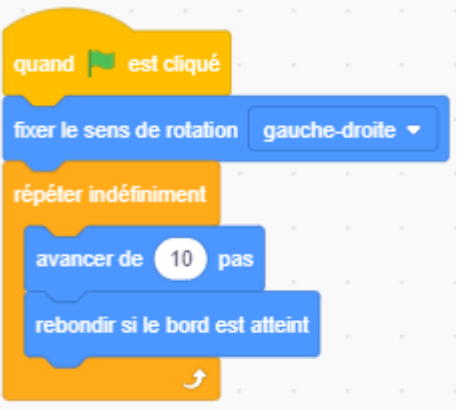

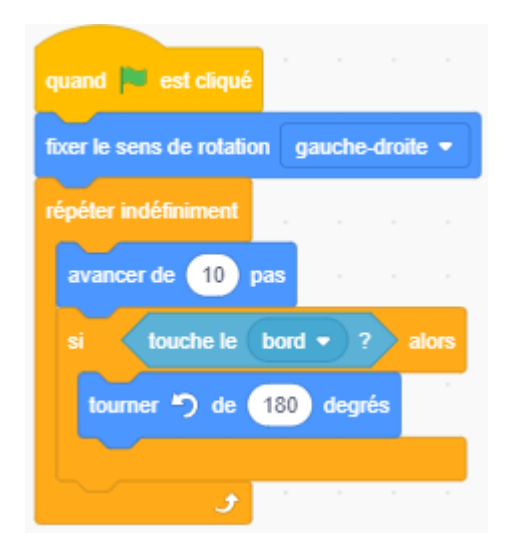

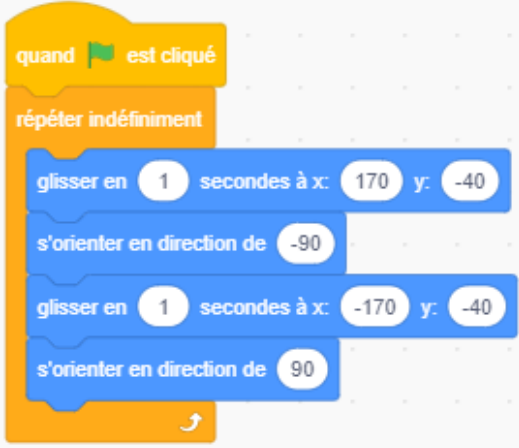

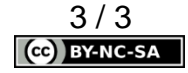